# KDENLIVE

### ¿El mejor editor libre de video no lineal?

Cinelerra Open Movie Editor Diva Project Pitivi Lives

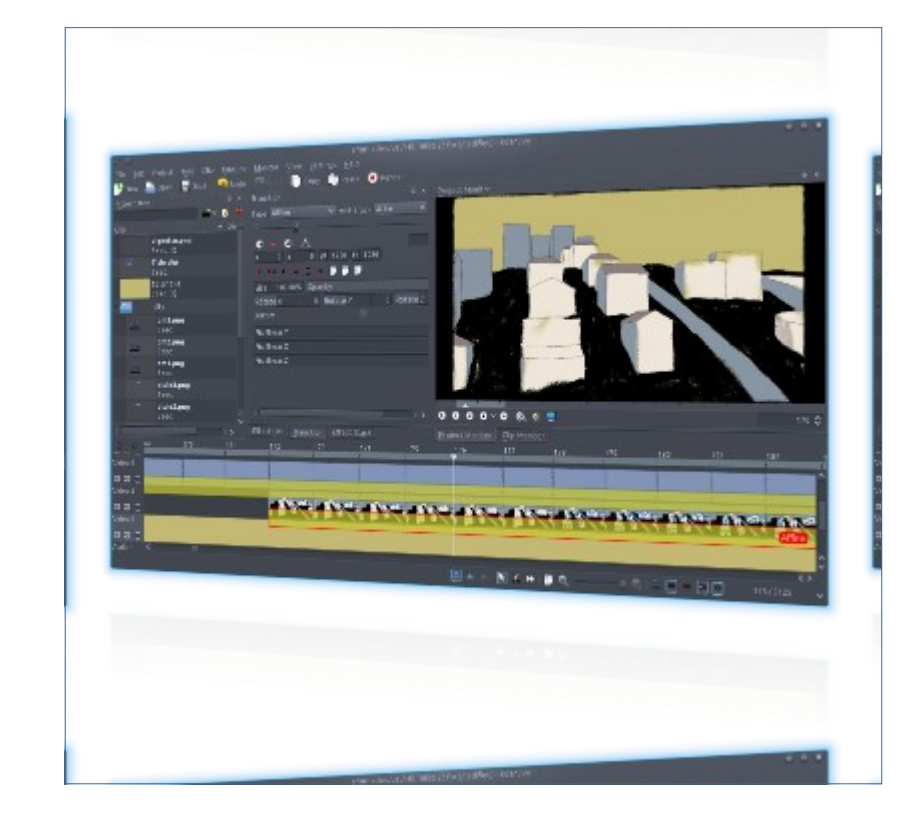

¿Por qué?

# Ventajas

#### • Licencia libre con las cuatro libertades del software libre:

La libertad de ejecutar el programa como se desea, con cualquier propósito (libertad 0).

 La libertad de estudiar el funcionamiento del programa, y adaptarlo a sus necesidades (libertad 1). El acceso al código fuente es un prerrequisito para esto.

La libertad de redistribuir copias para ayudar a los demás (libertad 2).

 La libertad de mejorar el programa y de publicar las mejoras, de modo que toda la comunidad se beneficie (libertad 3). El acceso al código fuente es un prerrequisito para esto.

- **Estabilidad**
- **Desarrollo**

Kdenlive es un software en **constante desarrollo**:

Actualmente el código se encuentra en reordenamiento y limpieza, bueno a decir verdad, desde que inició.

Aún así Kdenlive es un **editor de video no lineal muy potente** y el más versátil del amplio menú de software libre:

Soporta "en caliente" cualquier archivo de video, audio o imagen. Tiene un gran soporte de códecs y formatos. Desde los privativos MPEG, MP4 y H264 para video, como de audio MP3, MP2 y AC3, hasta los libres de Ogg Vorbis y otros.

Soporte para una amplia gama de videocámaras y cámaras, entre ellas: Videocámara resolución Baja (edición de Raw y AVI DV). MPEG2, MPEG4 y H264 AVCHD (pequeñas cámaras y videocámaras). Archivos de la videocámara de alta resolución, incluidos HDV y AVCHD videocámaras. Cámaras profesionales, incluidos XDCAM-HD ™ streams, IMX ™ (D10) streams, DVCAM (D10), DVCAM, DVCPRO ™, DVCPRO50 ™ streams y DNxHD ™

**IMPORTANTE:** Kdenlive no usa códecs originales, sino **sólo los códecs FFmpeg de software libre**, tanto para importar como exportar.

- Edición multipista con una línea de tiempo y número ilimitado de pistas de vídeo y audio.
- Video y audio pistas organizados en capas.
- Herramientas para crear, mover, recortar y eliminar los clips de vídeo, clips de audio, clips de texto y clips de imagen.
- Configurable accesos directos de teclado y diseños de interfaz.
- Una amplia gama de efectos y transiciones. Posibilidad de añadir efectos y transiciones personalizadas (programación).
- Prestación sin bloqueo mediante una aplicación específica que la hace. Detener, pausar y reiniciar la representación. Continuar trabajando en su proyecto sin ningún tipo de posible pérdida de datos.

●

Entre otros, exporta a formatos:

- DV (PAL y NTSC).
- MPEG2 (PAL, NTSC y HDV) y AVCHD (HDV).
- H264 de alta calidad.

# El comienzo

- En el mundo libre todo comienza con algunas líneas de comando en nuestra terminal, y no insertando un cd o dvd ni renovando licencias anualmente ni acudiendo al Mixup más cercano en busca de ayuda.
- Nosotros sembramos una semilla.

 *sudo add-apt-repository ppa:sunab/kdenlive-release sudo apt-get update sudo apt-get install kdenlive*

*<https://kdenlive.org/downloading-and-installing-kdenlive>*

sudo apt-get install dvgrab dvdauthor sudo apt-get install ubuntu-restricted-extras sudo apt-get install libavcodec-extra sudo apt-get install handbrake audacity